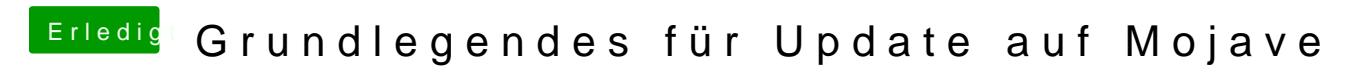

Beitrag von Sascha\_77 vom 13. Februar 2019, 13:20

Du solltest in Clover den Haken bei:

setzen sonst kanns passieren, dass er beim booten hängenbleibt.

Nicht wundern über den Screenshot. Habe auf die aktuellste Versio geupdated. Wo vorher alles zum anhaken war geht jetzt alles über d rechten Maustaste. Wer denkt sich son Schmarrn aus ...